## Get eBook

## **IMPLEMENTING MICROSOFT DYNAMICS NAV 2009**

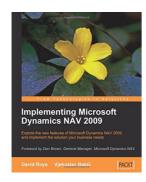

## Download PDF Implementing Microsoft Dynamics NAV 2009

- Authored by Vjekoslav Babic, David Roys
- Released at 2008

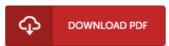

Filesize: 6.39 MB

To open the data file, you will need Adobe Reader application. If you do not have Adobe Reader already installed on your computer, you can download the installer and instructions free from the Adobe Web site. You may obtain and keep it in your laptop for afterwards go through. Make sure you follow the link above to download the PDF document.

## Reviews

Definitely one of the best book I actually have ever go through. Sure, it can be perform, nonetheless an amazing and interesting literature. I found out this pdf from my dad and i suggested this book to discover.

-- Ms. Chanel Streich

It is an amazing publication which i actually have at any time go through. It really is writter in easy words and phrases rather than hard to understand. Its been developed in an extremely easy way which is merely following i finished reading through this pdf in which actually changed me, affect the way i think.

-- Garry Lind

Good electronic book and valuable one. It is one of the most incredible publication we have read through. It is extremely difficult to leave it before concluding, once you begin to read the book.

-- Mrs. Bridgette Rau MD